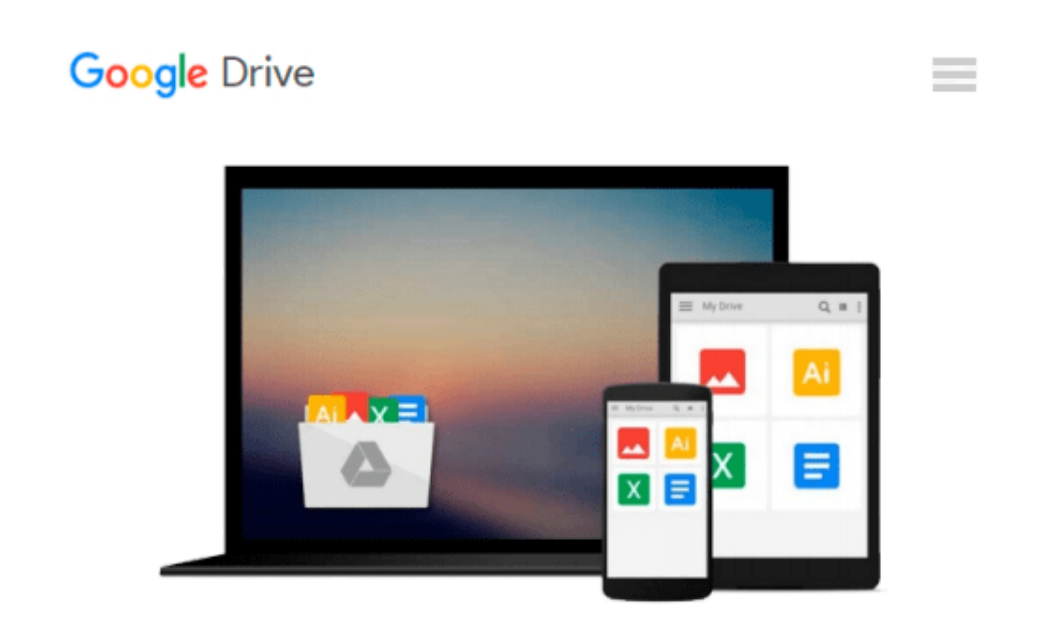

# **Application Development with Parse using iOS SDK**

*Bhanu Birani*

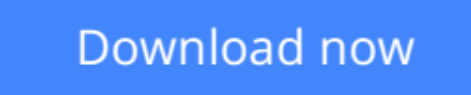

[Click here](http://ijos.club/go/read.php?id=1783550333) if your download doesn"t start automatically

## **Application Development with Parse using iOS SDK**

Bhanu Birani

#### **Application Development with Parse using iOS SDK** Bhanu Birani

Parse lets you focus on creating engaging apps on any platform while keeping your data and code in the cloud. It's a mold-breaking approach to mobile app development and this tutorial brings you right up to speed.

#### **Overview**

- Build your applications using Parse iOS which serves as a complete cloud-based backend service
- Understand and write your code on cloud to minimize the load on the client side
- Learn how to create your own applications using Parse SDK, with the help of the step- by- step, practical tutorials

#### **In Detail**

Parse using iOS SDK is a new technology, and is the first of its kind in the field of mobile application development. It provides you the cloud where you can keep your data, host your code, and even your website without any hassle. It provides SDK so that you can access your data through your mobile and web applications.

This practical, hands- on guide will help you to instantly get started with Parse iOS. It is packed with stepby- step exercises, which will help you to take advantage of the real power of the Parse iOS cloud backend service, and provides you with an example- based approach to help you build applications using Parse iOS.

Starting with Parse iOS installation, we will move onto integration, and finally, this guide will end with the development of an application using Parse iOS. You will also learn about securing your application data by specifying ACL and Roles to your data objects. We will also learn about configuration in detail, and the implementation of cloud code to make your application lighter on the client side. You can take advantage of iCloud by hosting your website as well.

You will learn everything that you need to know to develop your application using Parse iOS as a backend.

#### **What you will learn from this book**

- Learn how to handle objects and queries in Parse
- Work with subclasses and files, to use the Parse iOS cloud to save data
- Discover how to configure your application on Parse along with its installation in your project
- Use Parse analytics for tracking users' activity on applications
- Understand user creation with login process and user roles to secure data on Parse iOS cloud
- Get to grips with the different ways to handle errors along with securing your data on cloud

#### **Approach**

A practical guide, featuring step-by-step instructions showing you how to use Parse iOS, and handle your data on cloud.

#### **Who this book is written for**

If you are a developer who wants to build your applications instantly using Parse iOS as a back end application development, this book is ideal for you. This book will help you to understand Parse, featuring examples to help you get familiar with the concepts of Parse iOS.

**[Download](http://ijos.club/go/read.php?id=1783550333)** [Application Development with Parse using iOS SDK ...pdf](http://ijos.club/go/read.php?id=1783550333)

**[Read Online](http://ijos.club/go/read.php?id=1783550333)** [Application Development with Parse using iOS SDK ...pdf](http://ijos.club/go/read.php?id=1783550333)

#### **From reader reviews:**

#### **Frederica Dawkins:**

Book is written, printed, or created for everything. You can recognize everything you want by a publication. Book has a different type. We all know that that book is important issue to bring us around the world. Next to that you can your reading proficiency was fluently. A reserve Application Development with Parse using iOS SDK will make you to end up being smarter. You can feel far more confidence if you can know about everything. But some of you think which open or reading the book make you bored. It's not make you fun. Why they could be thought like that? Have you looking for best book or appropriate book with you?

#### **Patricia Gallagher:**

This Application Development with Parse using iOS SDK book is absolutely not ordinary book, you have after that it the world is in your hands. The benefit you obtain by reading this book is definitely information inside this publication incredible fresh, you will get data which is getting deeper an individual read a lot of information you will get. This specific Application Development with Parse using iOS SDK without we realize teach the one who reading through it become critical in imagining and analyzing. Don't possibly be worry Application Development with Parse using iOS SDK can bring when you are and not make your case space or bookshelves' become full because you can have it in the lovely laptop even mobile phone. This Application Development with Parse using iOS SDK having fine arrangement in word and layout, so you will not truly feel uninterested in reading.

#### **Ricardo Donaldson:**

This Application Development with Parse using iOS SDK are usually reliable for you who want to be described as a successful person, why. The reason why of this Application Development with Parse using iOS SDK can be one of several great books you must have will be giving you more than just simple studying food but feed an individual with information that might be will shock your prior knowledge. This book is actually handy, you can bring it everywhere and whenever your conditions in e-book and printed people. Beside that this Application Development with Parse using iOS SDK giving you an enormous of experience for example rich vocabulary, giving you demo of critical thinking that we all know it useful in your day activity. So , let's have it and enjoy reading.

#### **Isaac Lewis:**

This Application Development with Parse using iOS SDK is great book for you because the content and that is full of information for you who else always deal with world and get to make decision every minute. This book reveal it facts accurately using great manage word or we can declare no rambling sentences included. So if you are read the idea hurriedly you can have whole details in it. Doesn't mean it only provides straight forward sentences but hard core information with splendid delivering sentences. Having Application Development with Parse using iOS SDK in your hand like finding the world in your arm, data in it is not ridiculous one. We can say that no e-book that offer you world throughout ten or fifteen minute right but this

## **Download and Read Online Application Development with Parse using iOS SDK Bhanu Birani #YXBQMF3OEUT**

### **Read Application Development with Parse using iOS SDK by Bhanu Birani for online ebook**

Application Development with Parse using iOS SDK by Bhanu Birani Free PDF d0wnl0ad, audio books, books to read, good books to read, cheap books, good books, online books, books online, book reviews epub, read books online, books to read online, online library, greatbooks to read, PDF best books to read, top books to read Application Development with Parse using iOS SDK by Bhanu Birani books to read online.

### **Online Application Development with Parse using iOS SDK by Bhanu Birani ebook PDF download**

**Application Development with Parse using iOS SDK by Bhanu Birani Doc**

**Application Development with Parse using iOS SDK by Bhanu Birani Mobipocket**

**Application Development with Parse using iOS SDK by Bhanu Birani EPub**